тирорнация в внаделяце.<br>ФИО: Игнатенко Виталий Иванович стерство науки и высшего образ<mark>ования Российской Федерации</mark> Должность: Проректор по образовательной деятельности и молодежной издитикетное образовательное учреждение высшего образования уникальный программный ключ:<br>24052475f54494454757545400683aполярный государственный университет им. Н.М. Федоровского» ЗГУ Документ подписан простой электронной подписью Информация о владельце: Дата подписания: 10.11.2023 10:37:57 a49ae343af5448d45d7e3e1e499659da8109ba78

> УТВЕРЖДАЮ Проректор по ОД Игнатенко В.И.

# **Проектирование системы корпоративного документооборота**

рабочая программа дисциплины (модуля)

Учебный план

Закреплена за кафедрой **Информационные системы и технологии**

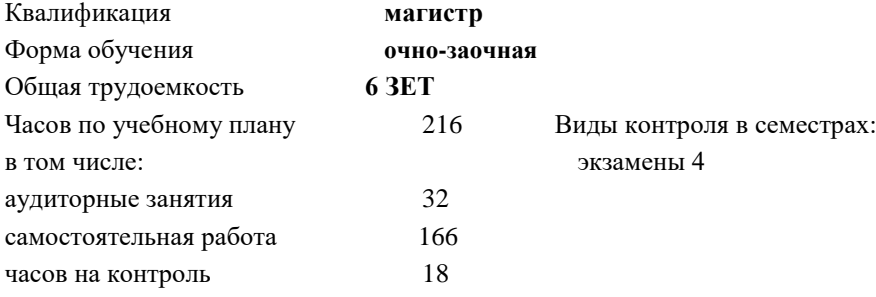

**Распределение часов дисциплины по семестрам**

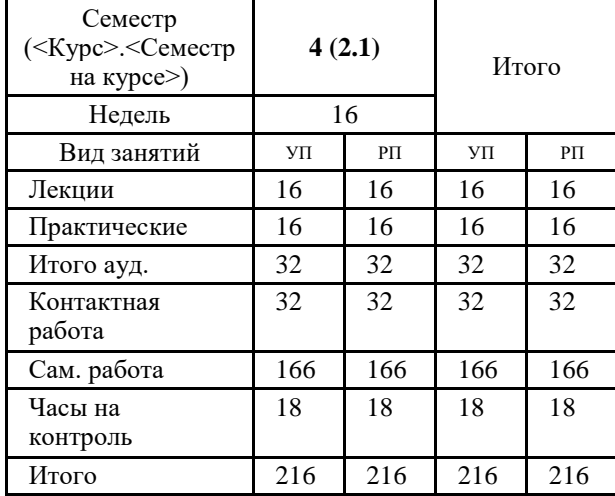

#### Программу составил(и):

*к.э.н. ст.преподаватель И.С.Беляев \_\_\_\_\_\_\_\_\_\_\_\_\_\_\_\_\_\_\_\_*

Согласовано:

*кандидат экономических наук доцент М.В. Петухов \_\_\_\_\_\_\_\_\_\_\_\_\_\_\_\_\_\_\_\_*

Рабочая программа дисциплины

### **Проектирование системы корпоративного документооборота**

разработана в соответствии с ФГОС:

Федеральный государственный образовательный стандарт высшего образования - магистратура по направлению подготовки 09.04.03 Прикладная информатика (приказ Минобрнауки России от 19.09.2017 г. № 916)

составлена на основании учебного плана:

Направление подготовки: Прикладная информатика

утвержденного учёным советом вуза от 10.06.2022 протокол № 11-3/5

Рабочая программа одобрена на заседании кафедры **Информационные системы и технологии**

Срок действия программы: 2022-2025 уч.г. Зав. кафедрой к.э.н., доцент *М.В. Петухов*

## **Визирование РПД для исполнения в очередном учебном году**

к.э.н., доцент И.С. Беляев \_\_\_ \_\_ \_\_ \_\_ 2023 г.

Рабочая программа пересмотрена, обсуждена и одобрена для исполнения в 2023-2024 учебном году на заседании кафедры **Информационные системы и технологии** Протокол от  $\qquad \qquad 2023 \text{ r.} \quad \text{N} \text{°}$ 

Зав. кафедрой к.э.н., доцент *М.В. Петухов*

#### **Визирование РПД для исполнения в очередном учебном году**

\_\_ \_\_\_\_\_\_\_\_\_\_ 2024 г.

Рабочая программа пересмотрена, обсуждена и одобрена для исполнения в 2024-2025 учебном году на заседании кафедры **Информационные системы и технологии**

Протокол от  $\frac{1}{2}$  2023 г. №  $\frac{1}{2}$ 

Зав. кафедрой

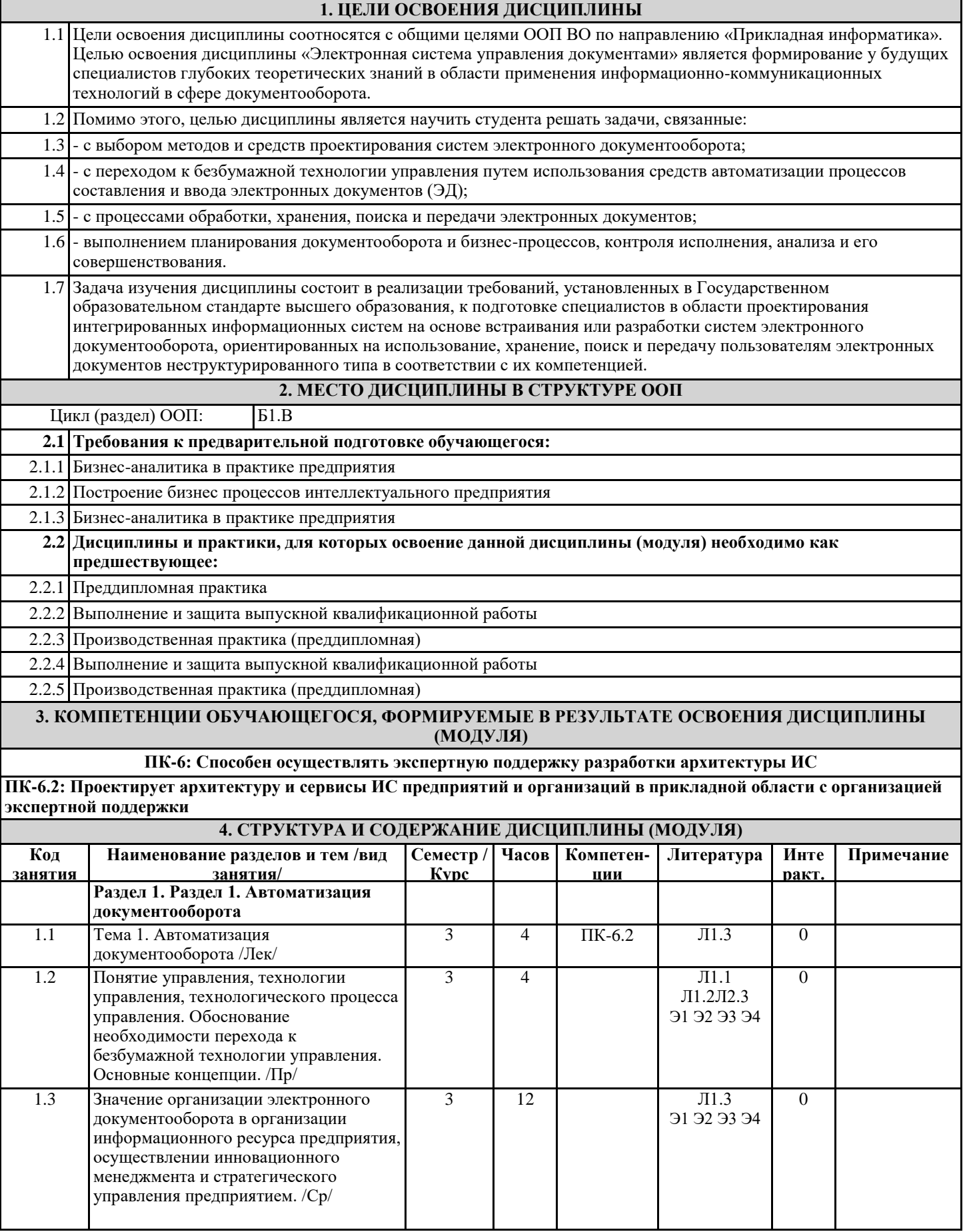

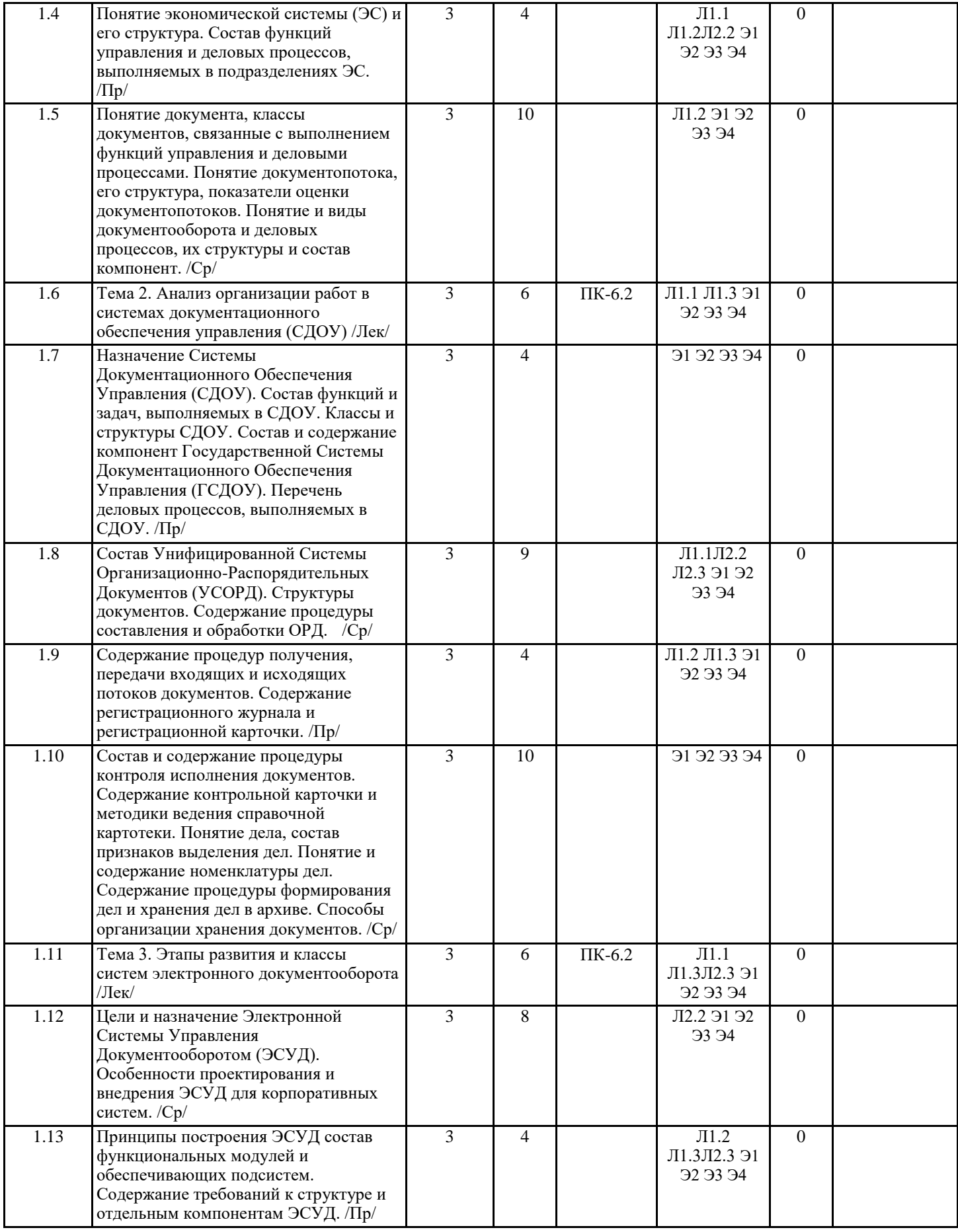

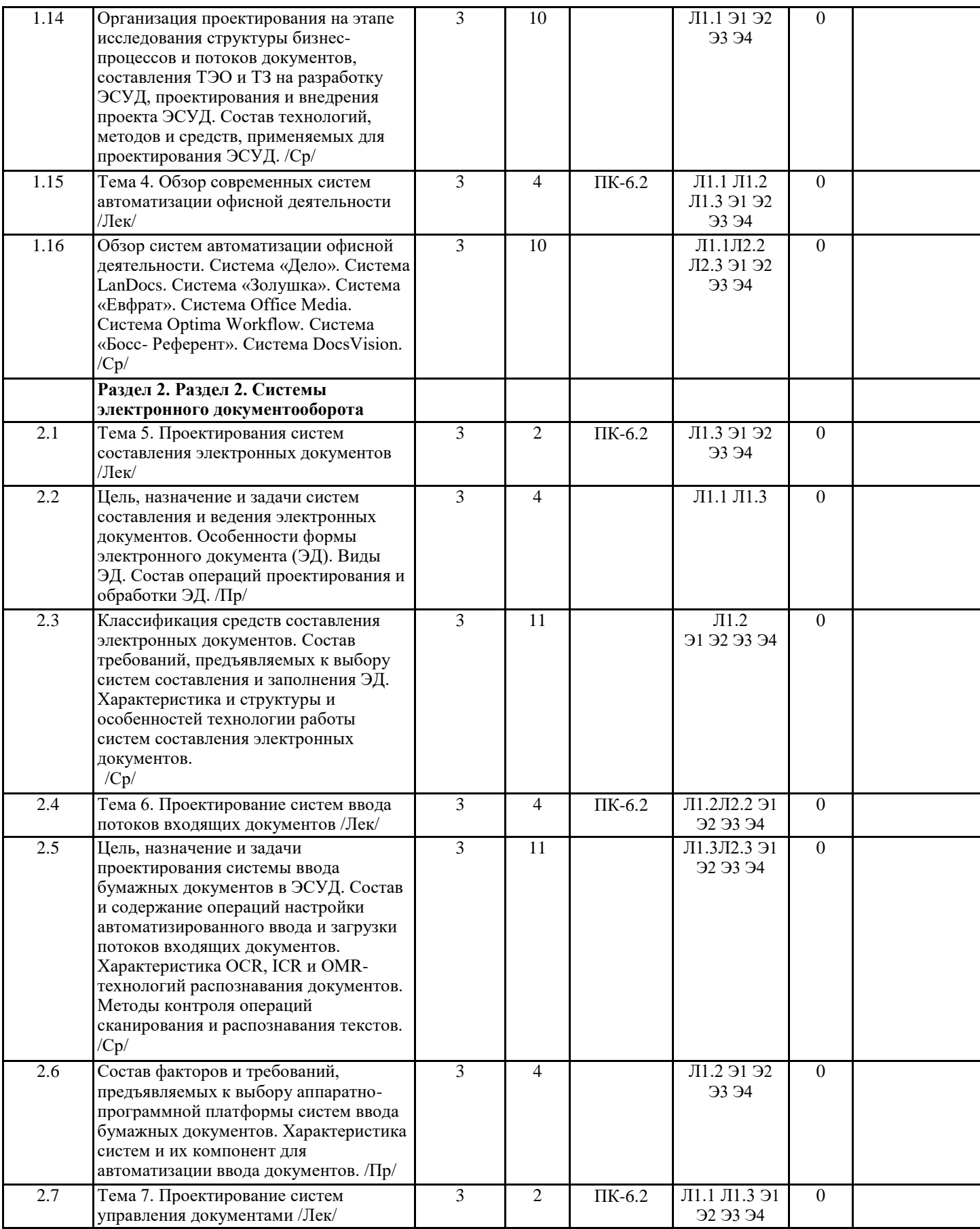

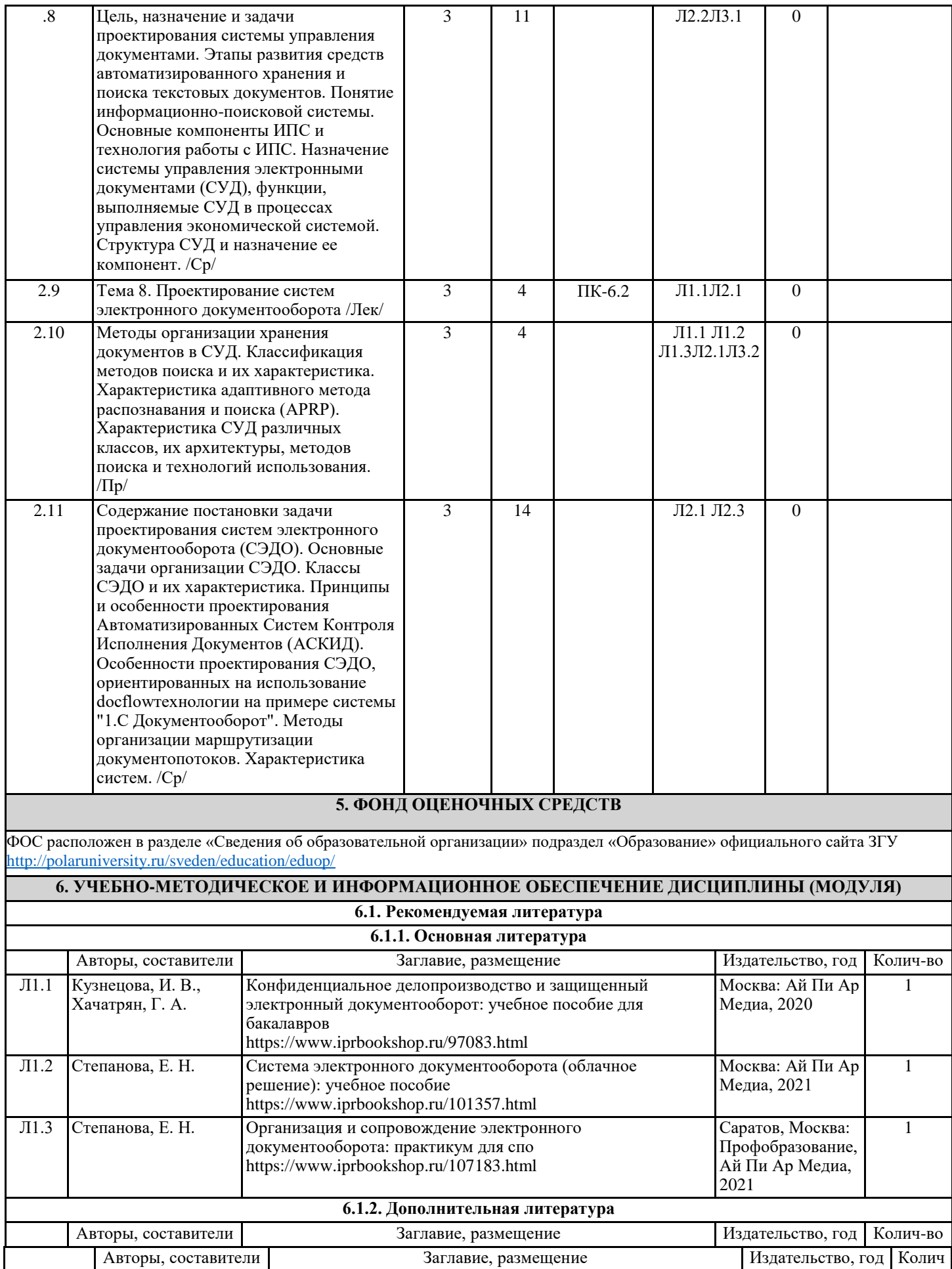

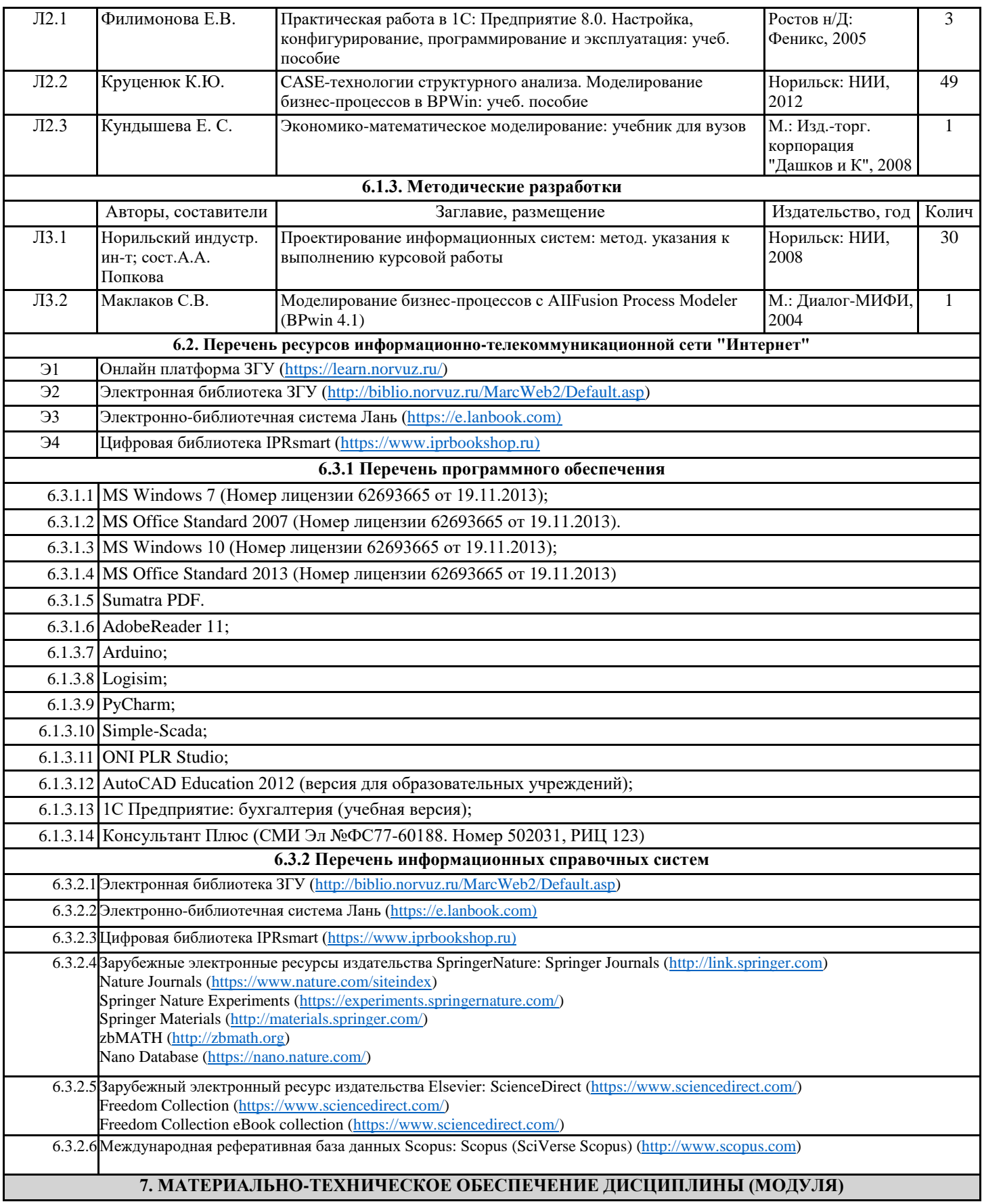

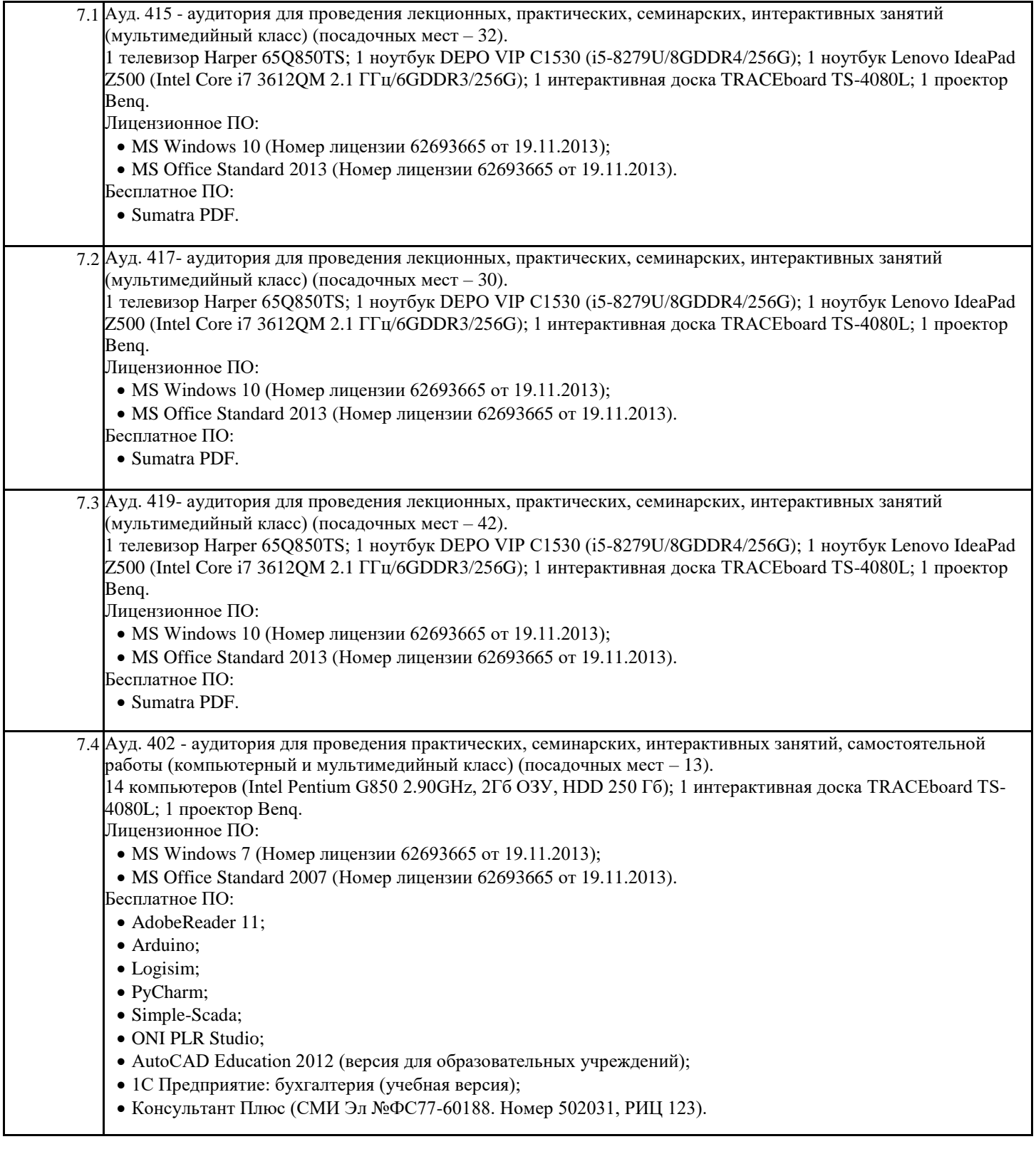

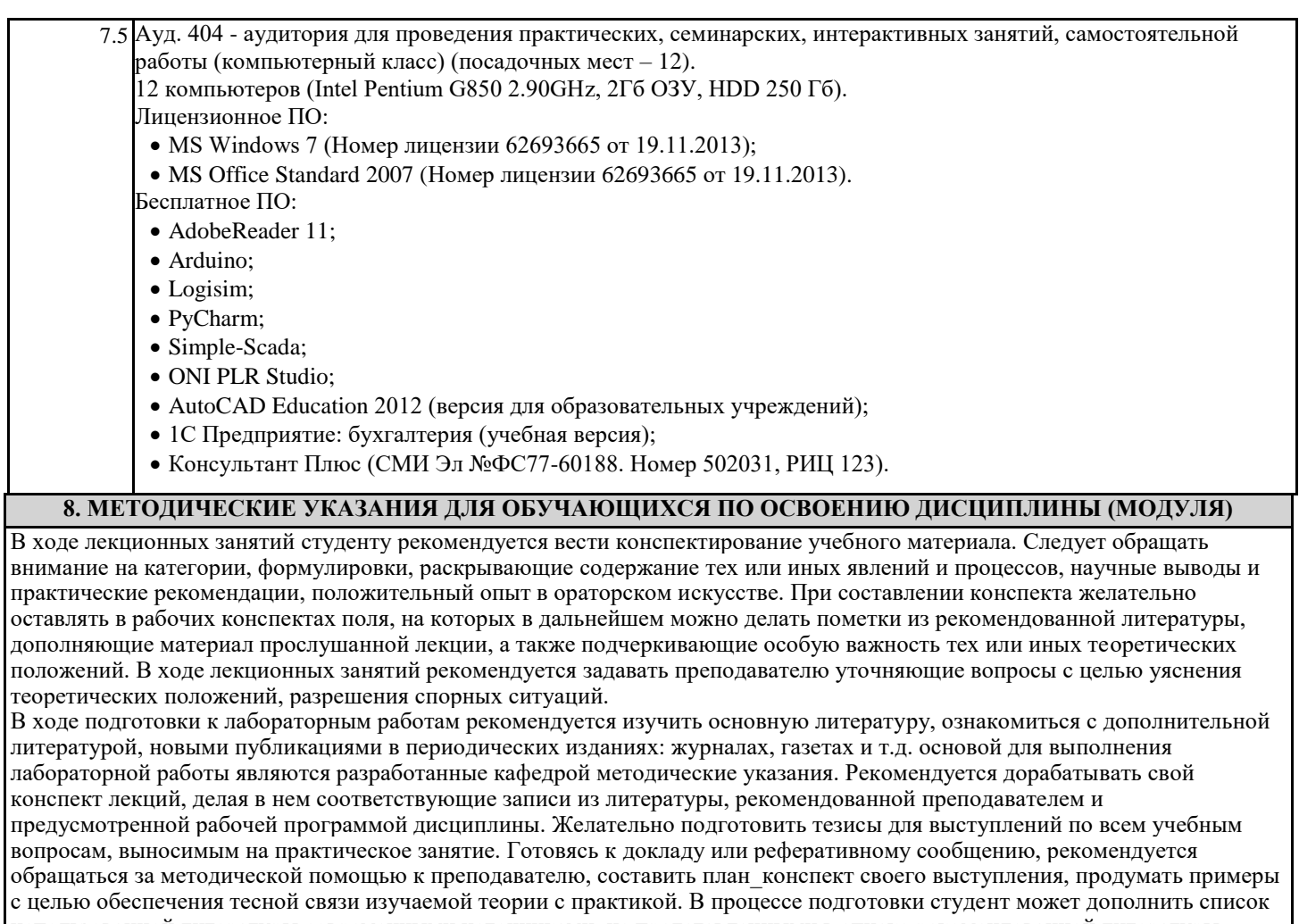

использованной литературы современными источниками, не представленными в списке рекомендованной литературы. Формы организации студентов на лабораторных работах: групповая и индивидуальная. При фронтальной форме организации занятий все студенты выполняют одновременно одну и ту же работу. При групповой форме организации занятий одна и та же работа выполняется бригадами по 2 - 5 человек. При индивидуальной форме организации занятий каждый студент выполняет индивидуальное задание.

Если в результате выполнения лабораторной работы запланирована подготовка письменного отчета, то отчет о выполненной работе необходимо оформлять в соответствии с требованиями методических указаний. Качество выполнения лабораторных работ является важной составляющей оценки текущей успеваемости обучающегося.